# Gartenbau-Ingenieur U. Thomsen

Beratende Ingenieure für Bäume und deren Umfeld Mitglied sag Baumstatik e.V. Sachverständigen-Arbeitsgemeinschaft

Baumpflege Uwe Thomsen e.K. . Wedeler Weg 178 . 25421 Pinneberg An die Bankverbindungen: VR Bank Pinneberg eG Semmelhaack Vierundsechzigste Grund-**BIC: GENODEFIPIN** besitzverwaltung GmbH & Co. KG IBAN: DE86 2219 1405 0002 6175 00 **Horster Viereck 1** Postbank Hamburg **25358 Horst BIC: PBNKDEFF** \*IBAN: DE13 2001 0020 0439 2702 07 über: Firma Baumpflege Uwe Thomsen e.K. Amtsgericht Pinneberg HRA 4582 Wohnungsbaugesellschaft mbH  $\sqcup$  $\cdot$  i **Th. Semmelhaack** Steuer-Nummer 31 090 00523 Freistellungsbescheinigung liegt vor! z.H. Herrn Glöckner, Herrn Parchent Präqualifikations-Nr.: 011.090097 Kaltenwelde 85 25335 Elmshorn Per Mail: thomas.gloeckner@semmelhaack.de 07.07.2020 / J. Becker Kopie an: parchent@semmelhaack.de pollok@guenther-pollok.de

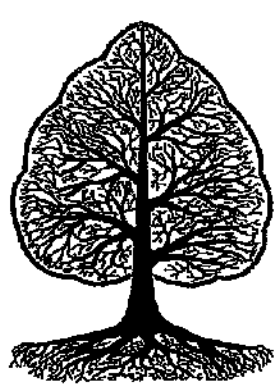

Sachverständiger (ö. b. v.) Baumpflege Pflege von Jungbäumen Verwaltung von Problembäumen Befunde, Gutachten Wertermittlungen Behandlungskonzepte Baumstat, Untersuchungen Schnittgutverwertung

Wedeler Weg 178 D-25421 Pinneberg

Telefon: (0 41 01) 6 74 77 (0 41 01) 6 73 70 Telefax: (0 41 01) 6 62 81

baumpflege-thomsen@web.de www.baumpflege-thomsen.de

# Baumgutachterliche Kurzstellungnahme

Г

- Bv. Markstraße 1-3 in Quickborn. Betr.: Neubau von zwei Gebäudekomplexen mit einer Polizeidienststelle und ca. 65 Wohneinheiten sowie ca. 50 Kfz.-Stellplätzen:
- hier : Aufnahme und Begutachtung von 10 Einzelbäumen auf dem Baugrundstück sowie grenznah auf den Nachbargrundstücken hinsichtlich Zustand (Vitalität, Gesundheit, Baumstatik und Verkehrssicherheit), Erhaltungsfähigkeit und Entwicklungspotential. Durchführung einer Wurzelerkundung bei einer nachbarlichen Stieleiche. Beschreibung und Beurteilung der zu erwartenden baubedingten Eingriffe. Formulierung von Vorgaben zum Baumschutz und zu einer baumverträglichen Bauweise:
- Bezug: Anfrage vom 28.04.2020 durch Günther & Pollok Landschaftsplanung. Unterlagen zur frühzeitigen Öffentlichkeitsbeteiligung...zum B-Plan Nr.39, 4. Änderung (Hansmann Heitgerken Architekten, 3/2020), Ortsbesichtigung am 13.05.2020, Angebot vom 14.05.2020. Auftrag vom 25.05.2020, Bestandsaufnahme mit Wurzelerkundung am 05.06.2020.

# 1.) Anlaß/Thema der baumgutachterlichen Ausarbeitung.

Auf dem ca. 4.700 m<sup>2</sup> großen, aktuell als Grünfläche und Mitarbeiterparkplatz der Stadtwerke Quickborn genutzten Grundstück sollen zwei Gebäudekomplexe entstehen, welche -zur Marktstraße hin- die neue Polizeldienststelle Quickborn und -vorwiegend im rückwärtigen Bereich- ca. 65 Wohneinheiten aufnehmen sollen.

Außerdem sollen ca. 50 Kfz.-Stellplätze -davon etwa 44 in der gemeinsamen Tiefgarage unter den Gebäuden-entstehen.

Auf dem Baugrundstück sowie grenznah auf den nach Süden, Westen und Osten angrenzenden privaten Nachbargrundstücken stehen verschiedene Bäume, die von der anstehenden Baumaßnahme -sowohl im Wurzel-, als auch im Kronenbereich- beeinträchtigt werden könnten.

Besonders eine grenznah auf dem nach Westen angrenzenden Nachbargrundstück Marktstraße 5 stehende und durch den gültigen Bebauungsplan geschützte Stieleiche wird durch die hier geplante Zufahrtstrasse samt Tiefgaragenzufahrt erheblich gefährdet.

Daher wurde der Unterzeichner beauftragt, den Baumbestand zu überprüfen, auf Veranlassung der Fachbehörde bei der Stadt Quickborn eine baumverträgliche Wurzelerkundung an der nachbarlichen Eiche durchzuführen, die Risiken für die Bäume abzuschätzen und ggf. Vorgaben zum Baumschutz und zu einer baumverträglichen Bauweise für die erhaltungsfähigen Gehölze zu formulieren.

#### <u>2.) Beschreibung der Bäume sowie ihres Umfeldes.</u>

Die physikalischen Daten der am 05.06.2020 überprüften Bäume, die festgestellten Mängel und Schäden sowie die daraus resultierenden Handlungsempfehlungen sind der folgenden Tabelle zu entnehmen.

Die Lage der Bäume sowie die durch den Unterzeichner vergebenen fortlaufenden Baumnummern sind dem beigefügten Lage- und Baumbestandsplan zu entnehmen

Die Bäume wurden nur vom Baugrundstück aus besichtigt und daher nicht umfassend im gesamten Nahbereich des Stammfußes überprüft.

Als Grundlage für die -auch behördenseitige- Bewertung der untersuchten Bäume wurden sie im Zuge der Bestandsaufnahme im Hinblick auf ihre Erhaltungsfähigkeit und Erhaltungswürdigkeit in vier Bewertungsstufen eingeteilt, die wie folgt definiert werden:

#### <u>Besonders erhaltungswürdig:</u>

Bäume, die aufgrund ihrer Größe, ihres Alters, ihrer Wuchsform, ihrer (gestalterischen) Funktion für das Orts-, Straßen- und Landschaftsbild und/oder ihrer ökologischen Bedeutung eine erhebliche Bedeutung für das Grundstück und das Umfeld haben.

Sie sind hinsichtlich ihres Zustandes als uneingeschränkt erhaltungsfähig einzustufen.

#### <u> Erhaltungswürdig:</u>

Bäume, die aufgrund ihrer Größe, ihres Alters, ihrer Wuchsform, ihrer (gestalterischen) Funktion für das Orts-, Straßen- und Landschaftsbild und/oder ihrer ökologischen Bedeutung eine erkennbare. jedoch begrenzte Bedeutung für das Grundstück und das Umfeld haben.

Sie sind hinsichtlich ihres Zustandes als erhaltungsfähig einzustufen.

#### Bedingt erhaltungswürdig;

Bäume, die aufgrund ihrer Größe, ihres Alters, ihrer Wuchsform, ihrer (gestalterischen) Funktion für das Orts-, Straßen- und Landschaftsbild und/oder ihrer ökologischen Bedeutung eine eher untergeordnete Bedeutung für das Grundstück und das Umfeld haben.

Sie sind hinsichtlich ihres Zustandes als erhaltungsfähig oder begrenzt erhaltungsfähig einzustufen.

# Nicht erhaltungswürdig:

Bäume, die aufgrund ihrer Größe, ihres Alters, Ihrer Wuchsform, Ihrer (gestalterischen) Funktion für das Orts-, Straßen- und Landschaftsbild und/oder ihrer ökologischen Bedeutung keine wesentliche Bedeutung für das Grundstück und das Umfeld haben und/oder die zustandsbedingt als abgängig oder nur sehr begrenzt erhaltungsfähig einzustufen sind.

Abhängig vom individuellen Zustand des einzelnen Gehölzes hinsichtlich Gesundhelt. Vitalität und Baumstatik wird als Zusatzinformation ein Wertminderungsfaktor als %-Wert angegeben, der als Grundlage für eine Wertermittlung (z.B. nach dem Sachwertverfahren, Methode Koch, evtl. vereinfachte tabellarische Form, oder nach dem sog. BUE-Modell) und/oder für die Festlegung von Ersatzpflanzungen bzw. sonstiger Ausgleichsleistungen dienen kann.

Mit diesem Verfahren können auch baubedingte Schäden an eigentlich zum Erhalt bestimmten Bäumen oder gar Baumverluste für ein Entschädigungsverfahren als Teil- oder Totalschaden monetär erfaßt und bewertet werden.

Die vorliegende Beurteilung des Gehölzbestandes dient somit auch der Beweissicherung und der Vermeidung von Streitigkeiten bei der Schadensbewertung.

Der der jeweiligen Baumnummer vorangestellte Buchstabe N bedeutet, da es sich um einen Baum auf Nachbargrund handelt.

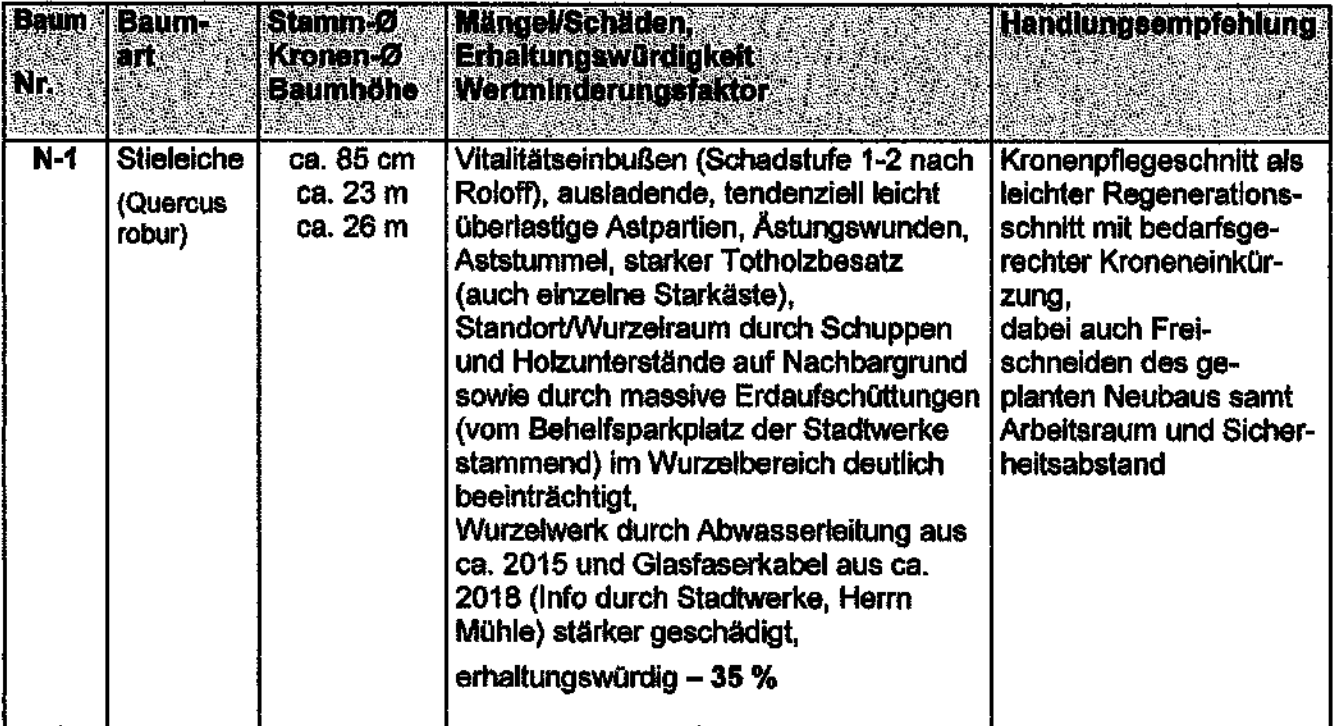

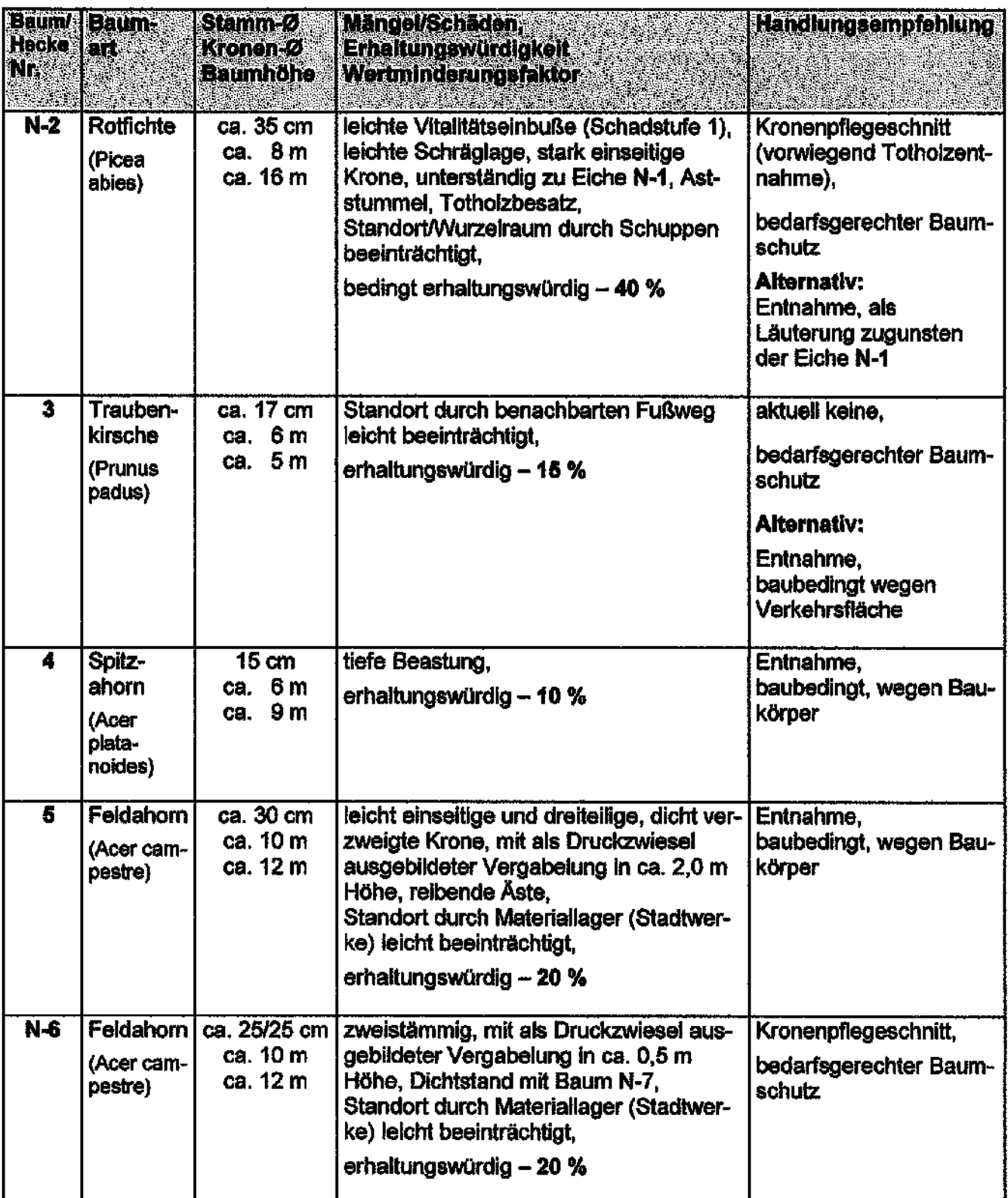

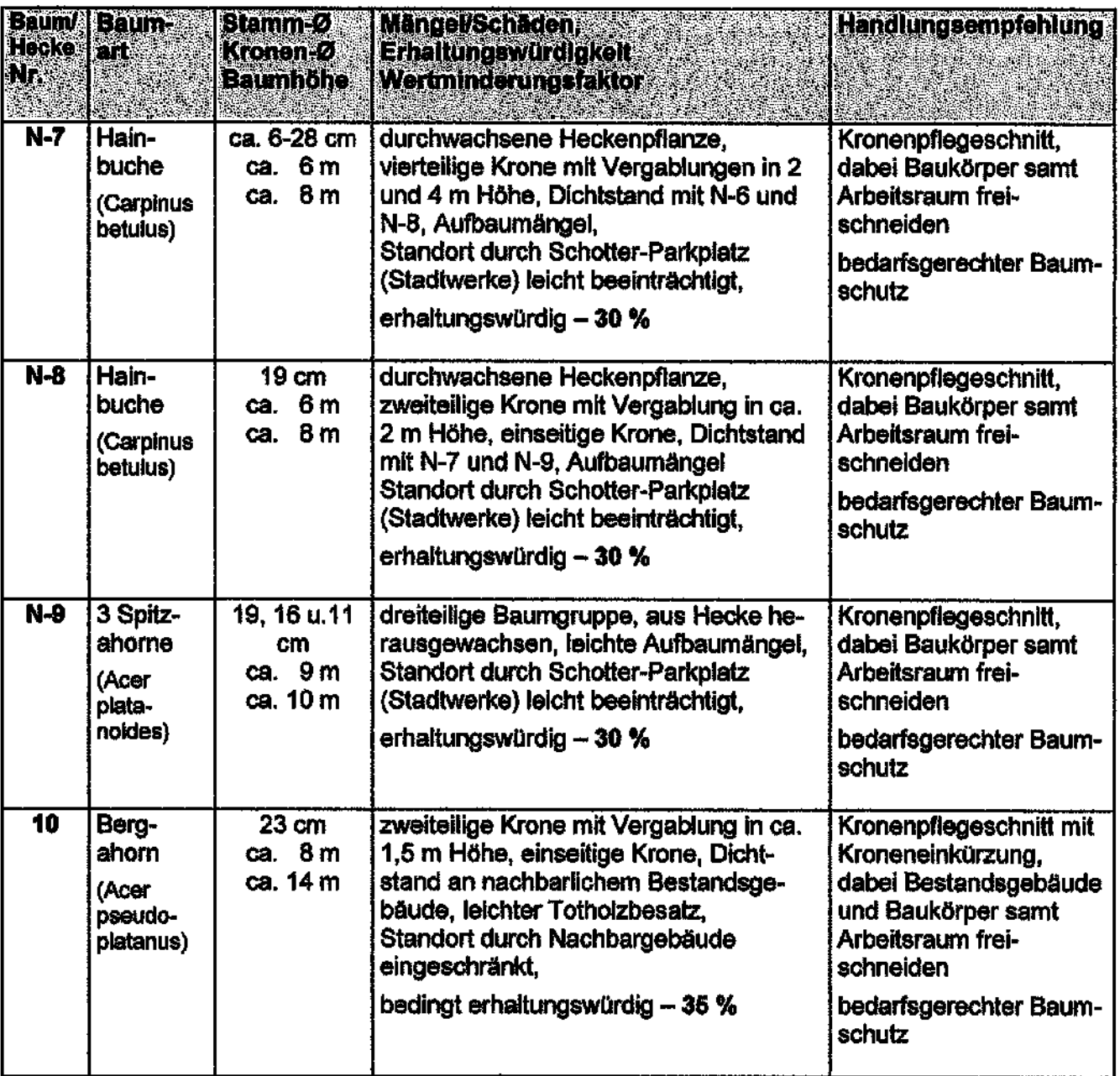

# 2.2.) Gesundheitszustand und Vitalität.

Mit Ausnahme der Bäume N-1 und N-2 sind die überprüften Bäume als weitgehend gesund und hinreichend vital einzustufen.

Die gesundheitlichen Defizite bei der Eiche N-1 dürften in erster Linie auf Standortdefizite auf dem Nachbargrundstück sowie auf dem Baugrundstück zurückzuführen sein.

Auf dem bis vor kurzem den Stadtwerken Quickborn gehörenden Baugrundstück ist in der jüngeren Vergangenheit im rückwärtigen Bereich ein Mitarbeiterparkplatz in Schotterbauweise angelegt worden, wobei ein erheblicher Teil des Aushubes im Kronentrauf- und somit im Wurzelbereich der nachbarlichen Eiche abgelagert worden ist, was hier zu nicht unerheblichen Bodenverdichtungen und in der Folge zu Beeinträchtigung des Gasaustausches für die hier vorhandenen Wurzeln geführt haben dürfte.

Außerdem ist hier -nach Angaben der Stadtwerke Quickborn, Herr Mühle- etwa 2015 eine Abwasserleitung grenznah in ca. 1,30 m Tlefe unter GOK (Geländeoberkante) verlegt und an einen straßennahen Übergabe-/Kontrollschacht unmittelbar an der Grenze zu Nr. 5 hin angeschlossen worden.

Hierbei ist es -wie im Zuge der Wurzelerkundung festgestellt wurde (siehe Abschnitt 3.)- zu erheblichen Wurzeischäden gekommen, die damals augenscheinlich auch nicht nachbehandeit worden sind.

Etwa in 2018 ist im selben Bereich -etwa 60 cm unter GOK- ein Glasfaserkabel verlegt worden, wobei es hier -zumindst partiell- auch zu Wurzelschäden gekommen sein dürfte.

Desweiteren dürfte die Trockenheit der letzten beiden Jahre mit zu den Vitalitätseinbußen beigetragen haben.

Bei der benachbarten Fichte N-2 kann es im Zuge der Aufgrabungen für die beiden Leitungen auch zu Wurzelschäden und Wurzelverlusten gekommen sein.

Außerdem dürften der Konkurrenzdruck durch die Eiche N-1 und die Trockenheit der letzten Jahre zu den Vitalitätsverlusten beigetragen haben.

# 2.3.) Baumstatik und Verkehrssicherheit.

Hinsichtlich der Standsicherheit (im Sinne einer möglichen Kippgefahr) wurden keine bestandsbedrohenden Beeinträchtigungen festgestellt.

Grundsätzlich kann es bei allen Bäumen in der (jüngeren) Vergangenheit -z.B. bei dem Unterzeichner nicht bekannten Tief-, Leitungs- und Gartenbauarbeiten auf dem Baugrundstück sowie jeweils auf Nachbargrund- zu weiteren Eingriffen in die Wurzelsysteme einzelner Bäume gekommen sein.

Konkrete Hinweise auf derartige Schäden oder Folgeschäden wurden hier allerdings nicht festgestellt.

Einzelne Bäume weisen Aufbaumängel in Form von als Druckzwiesel ausgebildeten Vergabelungen sowie teils weiter ausladenden und tendenziell (leicht) überlastigen Kronenteilen und/oder Astpartien auf, die teils eine latente Bruchgefahr darstellen.

Die Verkehrssicherheit des Baumbestandes wird gegenwärtig durch die beschriebenen baumstatischen Mängel und durch den Totholzbesatz bei einzelnen Bäumen beeinträchtigt.

Eine akute Gefährdungslage wurde aktuell nicht festgestellt.

Durch die empfohlenen Kronenpflegeschnitte kann die Verkehrssicherheit der Bäume voll umfänglich wieder hergestellt werden.

# 3.) Auswirkungen der Baumaßnahme auf den umgebenden Baumbestand.

Im Hinblick auf Lage und Größe der geplanten Baukörper samt Tiefgarage und Nebenantagen werden die Bäume 3. 4 und 5 voraussichtlich baubedingt entnommen werden müssen, da sie im Bereich des geplanten Baukörpers bzw. der Nebenflächen stehen.

Alle anderen überprüften Bäume können von den anstehenden Bauarbeiten -im Wurzel- sowie teils auch im jeweiligen Kronenbereich beeinträchtigt werden.

#### 3.1.) Auswirkungen der Baumaßnahme auf die Wurzelsysteme der betroffenen Gehölze.

Um die Auswirkungen der zu erwartenden Eingriffe auf die nachbarliche Stieleiche N-1 zu prüfen, wurde eine Wurzelerkundung -in Handschachtung mit Kleinbaggerunterstützung- durchgeführt.

Dabei wurde per Spaten/Schaufel -möglichst baumschonend- vorweggegraben und der dabei gelöste Boden per Minibagger herausgehoben.

Der im Lage- und Baumbestandsplan dargestellte bis ca. 1,50 cm tiefe Wurzelsuchgraben wurde in einem Abstand von ca. 70-80 cm zum Grenzzaun und somit ca. 2,50 bis ca. 2,80 m von der Stammmitte der Eiche entfernt hergestellt.

Der nördliche Teil des Suchgrabens wurde aufgrund der erkundeten Abwasserleitung um ca. 60-80 cm nach Osten verschwenkt.

Im Bereich des Suchgrabens wurden drei Starkwurzeln von 5, 6 und 8 cm Stärke und verschiedene Grobwurzeln von 2 bis 4 cm Stärke sowie ein eher durchschnittliches Fein- und Schwachwurzelwerk freigelegt.

Die Wurzeln verlaufen überwiegend in einer Tiefe von ca. 25-120 cm unter GOK (Geländeoberkante) im Testbereich.

im Rahmen der Suchgrabungen wurde festgestellt, daß es -wohl im Zuge der Verlegung der Abwasserleitung in ca. 2015- zu nicht unerheblichen Schäden an den Wurzeln im Grabenbereich gekommen ist.

Neben drei Starkwurzeln von 5-8 cm Stärke sind auch verschiedene Grobwurzeln bis ca. 4 cm Stärke abgerissen worden.

Eine Nachbehandlung der Wurzeln (Nachschneiden und Aufbringen eines Wundverschlußmittels) hat hier nach der Beschädigung augenscheinlich nicht stattgefunden.

An den Abrißstellen der Stark- und Grobwurzeln haben sich verschiedene Adventivwurzeln bis ca. 1,5 cm Stärke gebildet.

Eine Nachbehandlung der alten Abrißstellen hat im Zuge der aktuellen Wurzelerkundung nicht stattgefunden, um die neu gebildeten Adventivwurzeln nicht abnehmen zu müssen.

Sowohl durch die Abgrabungen für die Tiefgaragenzufahrt mit der baumwärts erforderlichen Stützmauer, als auch für die zwischen Tiefgaragenzufahrt und Grundstücksgrenze geplante Zufahrt zum Hinterhof der Polizeidienststelle und zum rückwärtigen Gebäude werden partielle Abgrabungen erforderlich werden, die ggf. zu zusätzlichen Wurzelschäden und Wurzelverlusten führen können.

Bei baumverträglicher Durchführung der Abgrabungen und der möglichst baumverträglichen Herstellung der baumnahen Zufahrt, wie in Abschnitt 4. beschrieben, können die zusätzlichen Beeinträchtigungen des Wurzelbereiches der Eiche auf ein vertretbares Maß reduziert werden.

Bei den übrigen grenznahen Bäumen auf dem Baugrundstück bzw. auf den angrenzenden Nachbargrundstücken kann es partiell ebenfalls zu Eingriffen in die Wurzelbereiche durch die Abgrabungen für die Baugrube und/oder für Nebenanlagen (Zufahrten, Wegeführung) bzw. die Herstellung der Freiflächen kommen.

Bei baumverträglicher Bauweise und einer durchgängigen baumgutachterlichen/baumpflegerischen Begleitung sollte es auch hier möglich sein, die Eingriffe auf ein vertretbares Maß zu reduzieren.

#### 3.2.) Auswirkungen der Baumaßnahme auf die Kronen verschiedener Bäume.

Wie aus dem Lage- und Baumbestandsplan hervorgeht, ragen die Kronen verschiedener zum dauerhaften Erhalt vorgesehener Bäume auf dem Baugrundstück sowie grenznah auf Nachbargrund nahe an den geplanten Baukörper heran.

Für die Gerüststellung und zur Gewährleistung eines ausreichend bemessenen Arbeitsraumes zwischen Kronenrand und Baukörper werden die Kronen in diesen Teilbereichen jeweils moderat eingekürzt werden müssen, was im Zuge der teils schon zustandsbedingt empfohlenen Kronenpflegeschnitte problemios umzusetzen sein sollte.

Die Schnitte bedeuten für einzelne Bäume zwar auch eine gewisse Veränderung der Baumgestalt, jedoch kann und wird sich nach Abschluß der Bauarbeiten -bei baumverträglicher Umsetzung- ein durchaus harmonisches Gesamtbild ergeben.

Grundsätzlich wird hier allerdings zu berücksichtigen sein, daß es sich bei den Bäumen N-6 bis 10 um eher jüngere Bäume handelt, die sowohl in Höhe, als auch in der Breite noch deutlich zulegen werden.

Hier werden regelmäßige Rückschnittarbeiten erforderlich werden, um einen erforderlichen Mindestabstand zwischen Gebäude und jeweiligem Kronenmantel einzuhalten.

# 3.3.) Gefährdungen der Bäume durch den allgemeinen Baustellenbetrieb.

Grundsätzlich werden alle zum dauerhaften Erhalt bestimmten Bäume durch den allgemeinen Baustellenbetrieb gefährdet.

Hier ist wiederum der Wurzelbereich besonders gefährdet, da es durch das Befahren der Baumscheiben mit LKWs und Baumaschinen sowie durch die unsachgemäße Lagerung von Aushub, Baumaterial, Gerätschaften und Bauschutt zu Verdichtungen und anderen Beeinträchtigungen des Wurzelbereiches (z.B. durch Eintrag von Treib- und Schmierstoffen oder Chemikalien) kommen kann.

Unvorsichtiges Arbeiten mit Baggern, Kränen, Betonpumpen und anderen Großgeräten sowie Fahrzeugen aller Art kann Schäden an Stämmen, Kronen und Wurzelsystemen verursachen.

Auch die Herstellung der Freiflächen und Nebenanlagen sowie evti. neuer Zäune und Hecken kann zu Schäden an den Bestandsbäumen führen.

Dies betrifft in erster Linie die grenznah stehenden Bäume N-1 und N-2 im Bereich der geplanten Zufahrt, die voraussichtlich zum Teil auch als Baustraße genutzt werden muß/soll.

Bei konsequentem Schutz der Baumscheibenflächen, Reduzierung der jeweils baumwärtigen Baugrubenbereiche. Begleitung der Abgrabungen und baumverträglicher Herstellung der Baumscheibenbereiche sollten die Beeinträchtigungen der Bäume auf ein vertretbares Maß reduziert werden können.

# 4.) Vorgaben zum Baumschutz und zu einer baumverträglichen Bauweise.

Um Schäden an den im Umfeld der anstehenden Baumaßnahme vorhandenen und zum Erhalt vorgesehenen Bäume zu vermeiden, ist folgendes zu beachten und umzusetzen:

- Die Arbeiten zur Baufeldvorbereitung müssen baumverträglich durchgeführt werden.

Ein ungeschütztes Befahren der Wurzelbereiche mit Baumaschinen oder Transportfahrzeugen ist nicht zulässig.

Die Lagerung/Zwischenlagerung von Aushubboden oder sonstigen Schüttgütern in den Wurzelbereichen ist hier ebenfalls nicht zulässig.

Einzelheiten zur Umsetzung sind im Zuge der weiteren Planung mit den Fachplanern zu entwickeln und mit den beteiligten Gewerken rechtzeitig abzustimmen.

- Die Kronentrauf- und Wurzelbereiche, die nicht zur Überbauung vorgesehen sind, müssen durch fest einzubauende und stabile Baumschutzzäune und/oder weitergehende Schutzeinrichtungen wirksam geschützt werden. Mobile Standardbauzäune sind hier nicht zulässig.

Die so geschützten Tellflächen stehen weder für den Baubetrieb, noch für die Lagerung von Aushub oder sonstigen Schütt- oder Schwerlastgütern zur Verfügung.

Einzelheiten sind rechtzeitig vor Beginn der Bauarbeiten mit dem Fachgutachter oder der Fachbehörde bei der Stadt Quickborn abzustimmen.

- Vor Baubeginn sind die empfohlenen Kronenpflegearbeiten durchzuführen.
- Für Schnittarbelten und Wurzeleinkürzungen ist das Einverständnis der Nachbarn als Baumeigentümer anzufragen.

Sollte dieses verweigert werden, müssen die Maßnahmen ggf. juristisch auf der Grundlage des BGB § 910 erzwungen werden.

- Beim Kronenpflegeschnitt mit bedarfsgerechter Kronentelleinkürzung wird/werden:
	- + Stammaustriebe entfernt oder zumindest vereinzelt
	- + tote oder absterbende, an- oder abgebrochene Äste beseitigt
	- + zu dichte Kronen- und Astpartien ausgelichtet
	- + sich scheuernde Äste entfernt
	- + Lichtraum- und Arbeitsprofile sowie Durchgangshöhe hergestellt
	- + Gebäude/ Baukörper/sonstige Baulichkeiten samt Sicherheitsabstand bzw. Arbeitsraum bedarfsgerecht freigeschnitten
	- + der Kronenschirm insgesamt bedarfsgerecht, jedoch nur in vertretbarem Umfang angehoben
	- + überlastige und tendenziell bruchgefährdete Kronenteile bedarfsgerecht eingekürzt und entlastet + Aufbaumängel nach Möglichkeit bereinigt.

Die Bäume, bei denen es durch die Bautätigkeit -wider Erwarten- doch zu stärkeren Wurzelverlusten kommt, müssen im Sinne eines Ausgleichsschnittes insgesamt (etwas) stärker angeschnitten werden, um die Wurzelverluste besser kompensieren zu können und Absterbeerscheinungen in den Kronen durch Versorgungsdefizite möglichst zu vermeiden.

Die Kronenpflegearbeiten sind durch einen anerkannten Fachbetrieb für Baumpflege (Anforderung an den tatsächlich ausführenden: Fachagrarwirt für Baumpflege und Baumsanierung) auf der Basis der ZTV-Baumpflege (aktuelle Fassung) auszuführen.

- Baumnahe Abgrabungen -hier besonders die Herstellung der Baugrube- sind grundsätzlich möglichst kleinräumig, wurzelschonend und mit baumpflegerischer Begleitung durchzuführen.

- Um die Abgrabungen für die Baugrube möglichst baumfern anordnen zu können, wird die Baugrube -zumindest partiell- mit Hilfe einer Trägerbohlwand verbaut werden müssen, um die Eingriffe in das Wurzeiwerk der betroffenen Bäume auf ein vertretbares Maß zu reduzieren.

Die bei den Aufgrabungen vorgefundenen Wurzeln sind fachgerecht zu durchtrennen, mit einem fungizidhaltigen Wundverschlußmittel zu behandeln und anschließend zum Schutz vor Austrocknung und/oder Frost zügig mit Boden oder geeigneten Baumgrubensubstraten zu verfüllen.

Kurzzeitig können die freigelegten Wurzelenden mit geeignetem Vlies oder Jutegewebe abgedeckt und regelmäßig manuell befeuchtet werden.

Einzelheiten sind ggf. mit dem Fachgutachter, der Fachbehörde und/oder dem begleitenden Baumpflegefachbetrieb abzustimmen.

- Um die Eingriffe in den Wurzelraum der Eiche N-1 möglichst gering zu halten, ist wie folgt zu verfahren:
	- + Die Tiefgaragenzufahrt mitsamt der baumwärtiger Stützmauer muß mit einer Gesamtbreite von 5,0 m auskommen.
	- + Es wird hier eine Trägerbohlwand als "Verlorene Schalung" genutzt werden müssen. Da verschiedene Starkwurzelstränge im Zuge der Herstellung der Abwasserleitung durchtrennt worden sind, sollten Im Abgrabebereich für die Tiefgaragenrampe eigentlich keine lebenden Wurzeln der Eiche mehr angetroffene werden.
	- + Die parallel zur Tiefgaragenzufahrt verlaufende Grundstückszufahrt muß im Baumbereich auf eine Gesamtbreite von ca. 4,00 m reduziert werden, um entlang der Grundstücksgrenze einen unbefestigten Schutz- und Grünstreifen von ca. 1,50 bis 2,00 m Breite herstellen zu können.
	- + Die partiell vorgesehenen Teilüberbauungen der Wurzelbereiche mit der neuen Zufahrt, die während der Bauphase voraussichtlich auch als Baustraße genutzt und ausgebaut werden würden, werden hier wasser- und luftdurchlässig hergestellt werden müssen, was sowohl für den Unterbau (Tragschicht), als auch für die Deckschicht gilt.
	- + Denkbar sind hier Tragschichtmaterialien aus überbaubarem und verdichtungsstabilem Baumgrubensubstrat (z.B. Terraxit, Fa. Terratextura) auf Ziegelsplittbasis oder eine Naturschotterschicht ohne 0-Korn und eine Deckschicht aus Betonpflaster mit Abstandhaltern und Splittverfüllung auf einer Sauberkeitsschicht aus Splitt und einem Geogitter zur Lastverteilung.
	- + Auf massive seitliche Einfassungen durch Bordsteine wird im Baumbereich verzichtet werden müssen.

Denkbar wären hier Metallkanten mit Erdspießen und kleinräumigen Punktfundamenten.

- + Die Abgrabetiefe sollte im Umfeld der Bäume 30-35 cm nicht überschreiten. Partiell wird die Zufahrt hier voraussichtlich überhöht hergestellt werden müssen.
- + Zur Nutzung als Baustraße wird die Fläche mit einer zusätzlichen Schotter- oder Kiespackung überdeckt und mit Stahlplatten abgedeckt werden müssen.
- + Zur Verbesserung der Durchlüftung des Unterbodens kann die Zufahrtsfläche im Baumbereich mit punktuellen Belüftungseinrichtungen (Belüftungsschächte, mit KG-Rohren (NW 100) und WALU-Endkappen in Beton-Formsteinen) versehen werden.
- Im Zuge der Neugestaltung der Außenanlagen müssen die Baumscheibenbereiche der zum Erhalt bestimmten Bäume baumverträglich hergestellt werden.

Dabei ist besonders die jeweilige Höhensituation zu prüfen.

Sowohl stärkere Abgrabungen, als auch Aufschüttungen werden hier nur sehr eingeschränkt möglich sein.

- Die Lage von Leitungen zur Ver- und Entsorgung des Neubaus ist auf die Belange des Baumschutzes abzustimmen.
- Ausnahmen und/oder Abweichungen von den Vorgaben zum Baumschutz sind mit dem Unterzeichner und/oder der zuständigen Fachbehörde abzustimmen.
- Sollten wasserhaltende Maßnahmen (Grundwasserabsenkung) erforderlich werden, müssen die zu erhaltenden Großbäume im Umfeld der Baustelle zusatzbewässert werden, wobei Art und Umfang dieser Bewässerungen mit dem Baumgutachter, ggf. dem Bodengutachter und der für die Absenkung zuständigen Spezialtiefbaufirma abgestimmt werden müssen.
- Auch bei der gärtnerischen Herstellung der Nebenflächen darf es nicht zu Schäden an den Wurzeln der zum Erhalt bestimmten Bäume kommen. Dies gilt sowohl für die Bodenbearbeitung, als auch für die Pflanzung von Gehölzen mit teils auch größeren Wurzeiballen (z.B. bei Heckenpflanzungen an den Grundstücksgrenzen) oder für den Einbau neuer Grenzzäune, falls erforderlich.

Bei umsichtiger Arbeitsweise, Umsetzung der erforderlichen Baumschutzmaßnahmen und einer bedarfsgerechten baumpflegerischen Begleitung sollten die zum langfristigen Erhalt vorgesehenen Gehölze dauerhaft und ohne ernsthafte Beeinträchtigungen erhalten werden können.

Die Bedeutung des Baumschutzes auf dieser Baustelle sollte in den Vertragsbedingungen oder den Vorbemerkungen der Leistungsverzeichnisse für die verschiedenen Gewerke festgeschrieben werden, um sicherzustellen, daß die Firmen, bei deren Arbeiten es baumschutzbedingt zu Behinderungen und/oder Verzögerungen kommen kann (z.B. Abbruch, Erd-, Tief-, Hoch- und Gartenbau), dles bei der Preisbildung berücksichtigen.

Im Zuge des weiteren Bauablaufes kann es durchaus zu im Vorwege nicht erwarteten Eingriffen und Schäden an den zum Erhalt bestimmten Bäumen kommen, so daß zusätzliche Schutz-, Pflege- und Fördermaßnahmen erforderlich werden können.

Der hier ausgearbeitete Vorgaben- und Maßnahmenkatalog erhebt somit keinen Anspruch auf Vollständigkeit.

Weitere Hinweise können den einschlägigen Vorschriften, der DIN 18 920 - Landschaftsbau und der RAS-LP 4 entnommen werden.

**GARTENBAU-ING. Uwe Thomsen** 

E Bens

(Jürgen Becker, angestellter Dipl.-Ing. (FH)

## Anlage:

- Lage- und Baumbestandspian (M.: 1: 250) von Hansmann Heitgerken Architekten 7/2020, ergänzt um Baumnummern
- Fotodokumentation (10 Seiten)

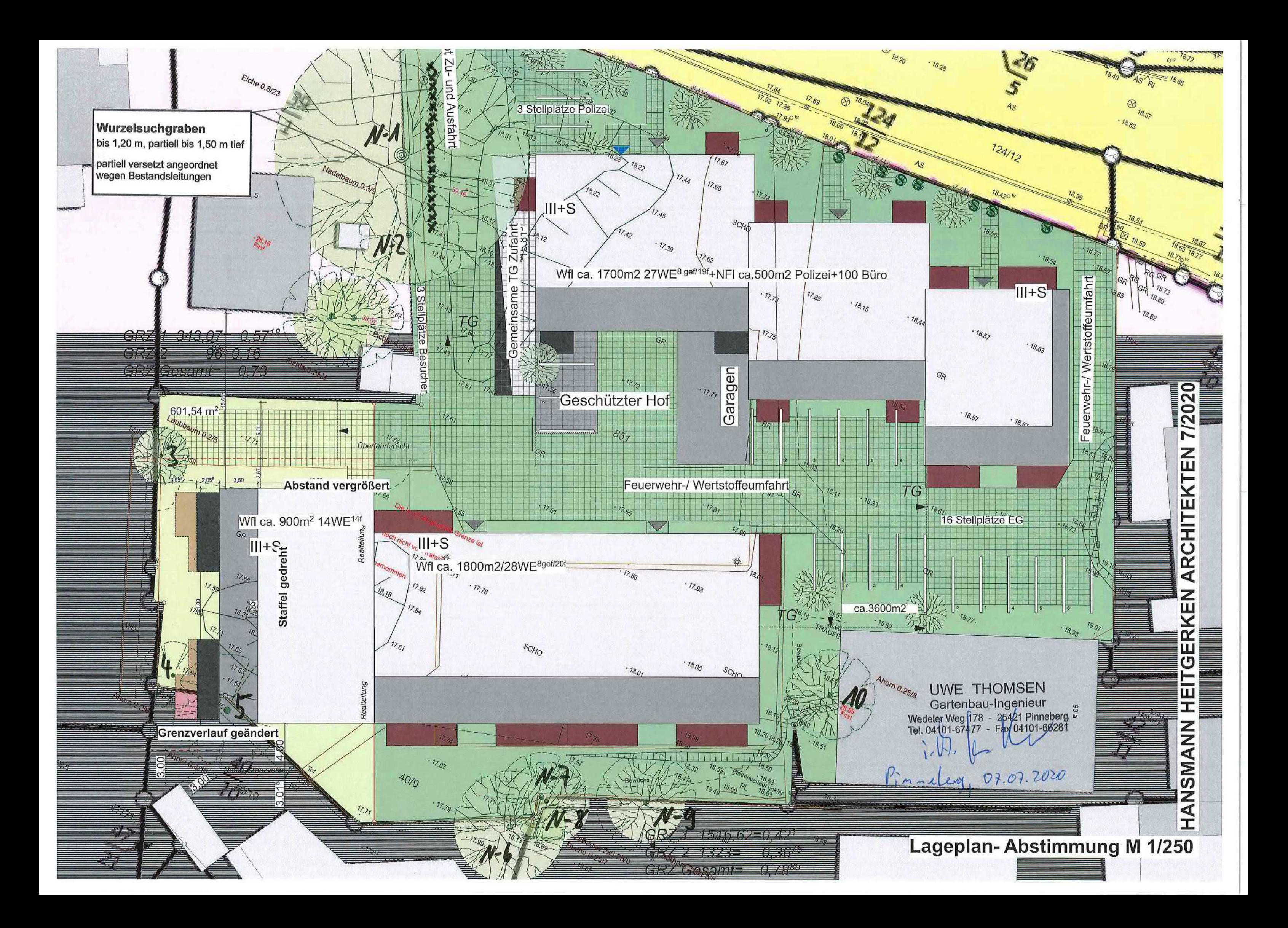

Gartenbau-Ing, Uwe Thomsen · Sachverständiger ö.b.v. · Beratende Ingenieure für Bäume und deren Umfeld

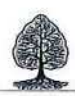

# **FOTODOKUMENTATION**

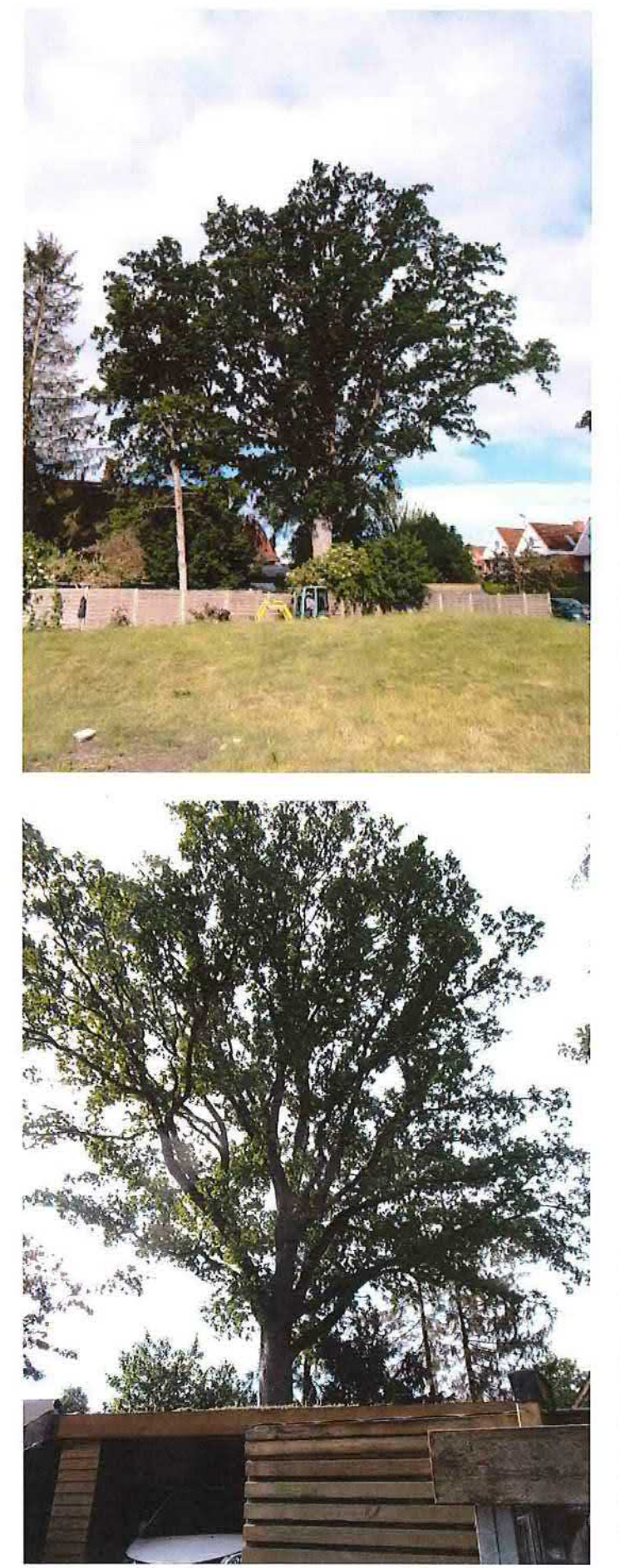

#### Foto 1:

Gesamtansicht der Stieleiche N-1 auf dem nach Westen angrenzenden Nachbargrundstück Marktstraße 5.

Blickrichtung etwa Nordwesten

Erkennbar hier die Vitalitätseinbußen in Form von leichter Kronenverlichtung, Kurztriebigkeit und leicht erhöhtem Totholzbesatz -besonders im rechten (nördlichen) Kronenteil.

Links von der Eiche die -ebenfalls grenznah stehende- Rotfichte N-2.

#### Foto 2:

Gesamtansicht der Stieleiche N-1 auf dem nach Westen angrenzenden Nachbargrundstück Marktstraße 5.

Blick -vom öffentlichen Gehweg aus- etwa Richtung Südosten.

Erkennbar hier die Vitalitätseinbußen in Form von leichter Kronenverlichtung, Kurztriebigkeit und leicht erhöhtem Totholzbesatz.

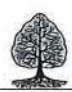

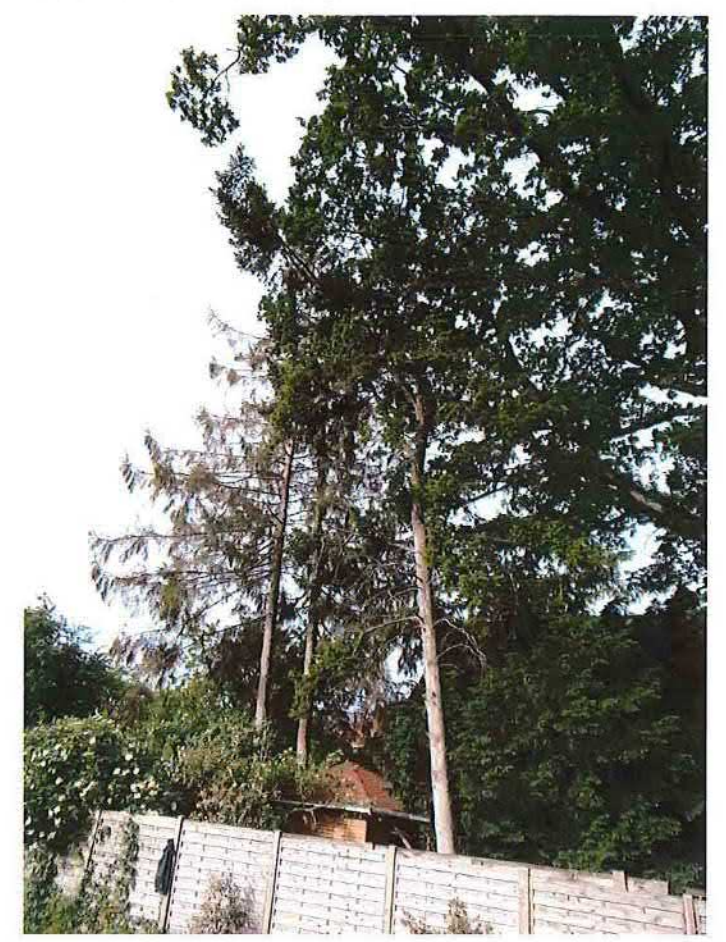

#### Foto  $3$ :

Gesamtansicht der Rotfichte N-2 auf dem nach Westen angrenzenden Nachbargrundstück Marktstraße 5.

Blick -vom Baugrundstück aus - etwa Richtung Südwesten.

Erkennbar hier die leichte Schräglage und die stark einseitige Krone aufgrund des Konkurrenzdruckes durch die Eiche N-1.

Im Hintergrund zwei stark vergreisende/absterbende Rotfichten auf Nachbargrund

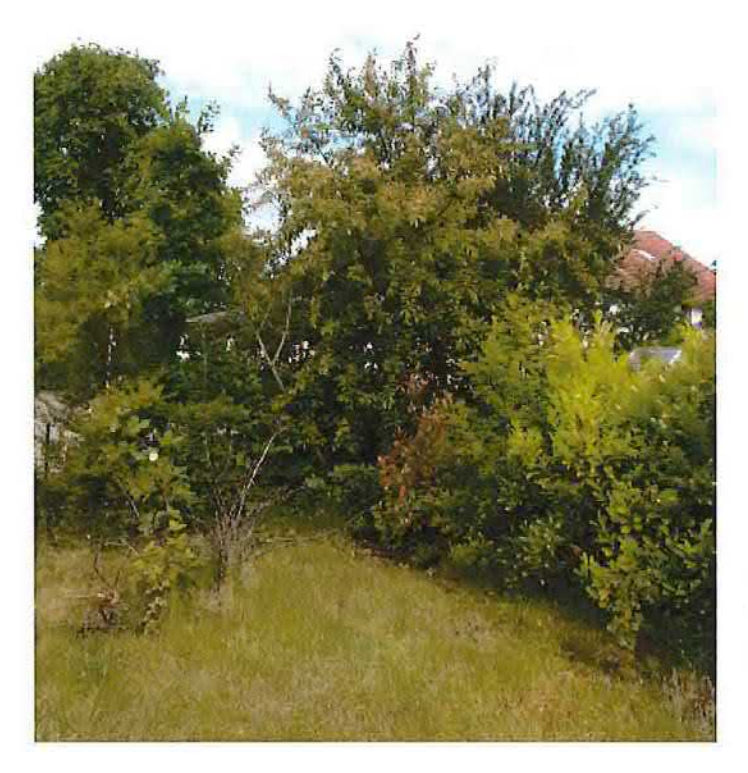

# Foto 4:

Gesamtansicht der weitgehend mängelfreien Traubenkirsche 3 im Bereich der westlichen Grundstücksgrenze.

Blickrichtung Nordosten.

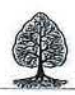

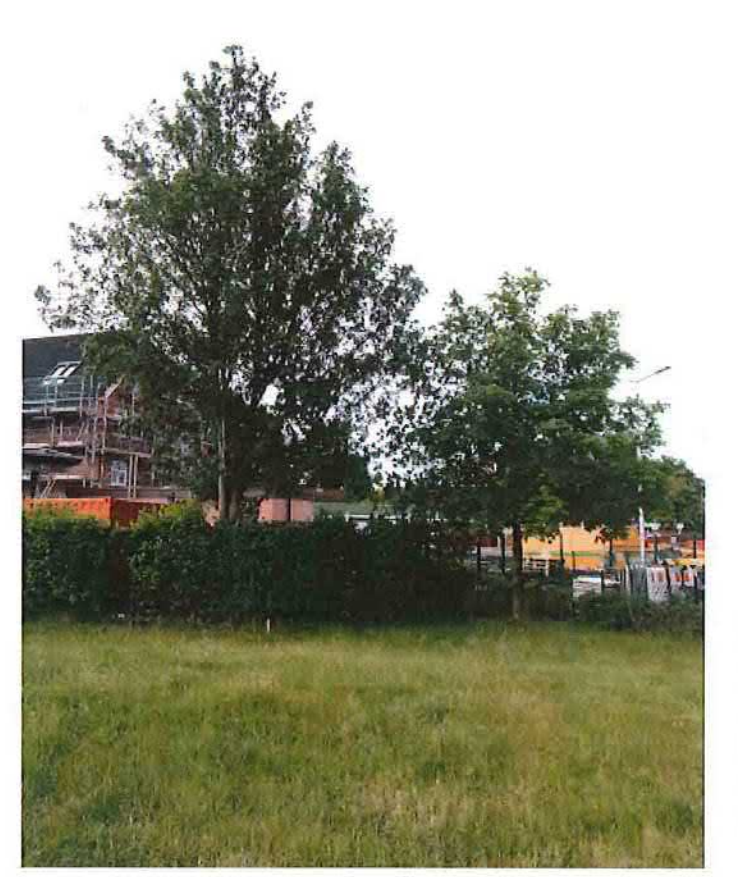

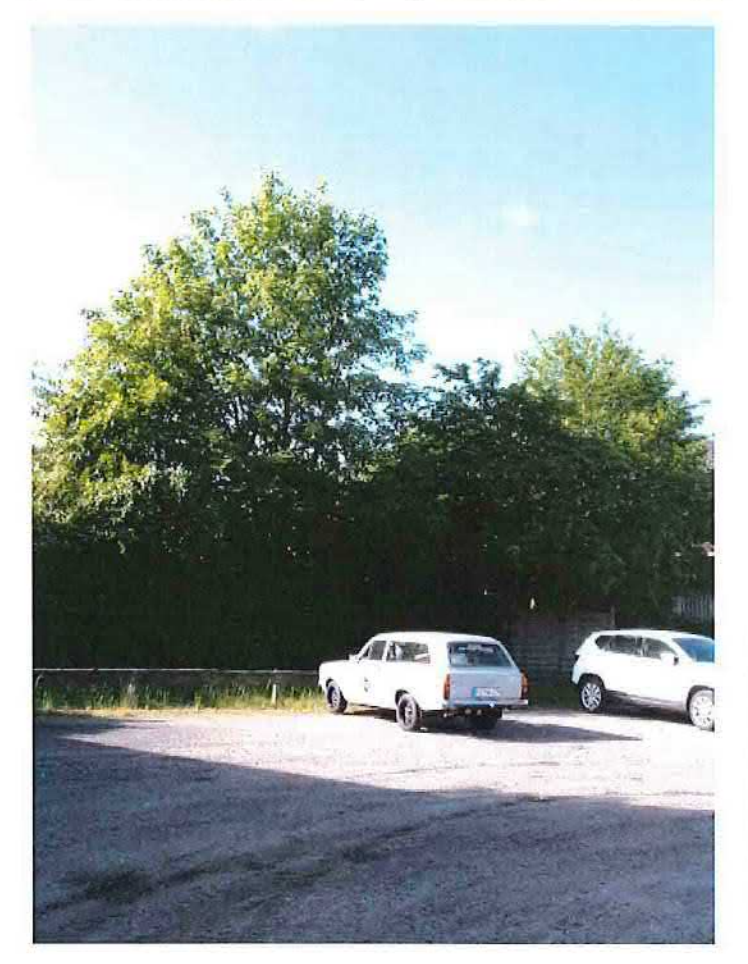

#### Foto 5:

Gesamtansicht des Spitzahornes 4 (rechts) auf dem Baugrundstück und des Feldahornes 5 auf dem ehemaligen Gelände der Stadtwerke Quickborn.

Blickrichtung etwa Südwesten.

#### Foto 6:

Gesamtansicht des Feldahornes N-6 (rechts) und der Hainbuchen N-7 auf dem angrenzenden Gelände der Stadtwerke Quickborn sowie der Hainbuche N-8 und der drei Spitzahorne N-9 auf dem benachbarten Wohn- und Gewerbegrundstück.

Blickrichtung etwa Süden.

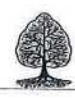

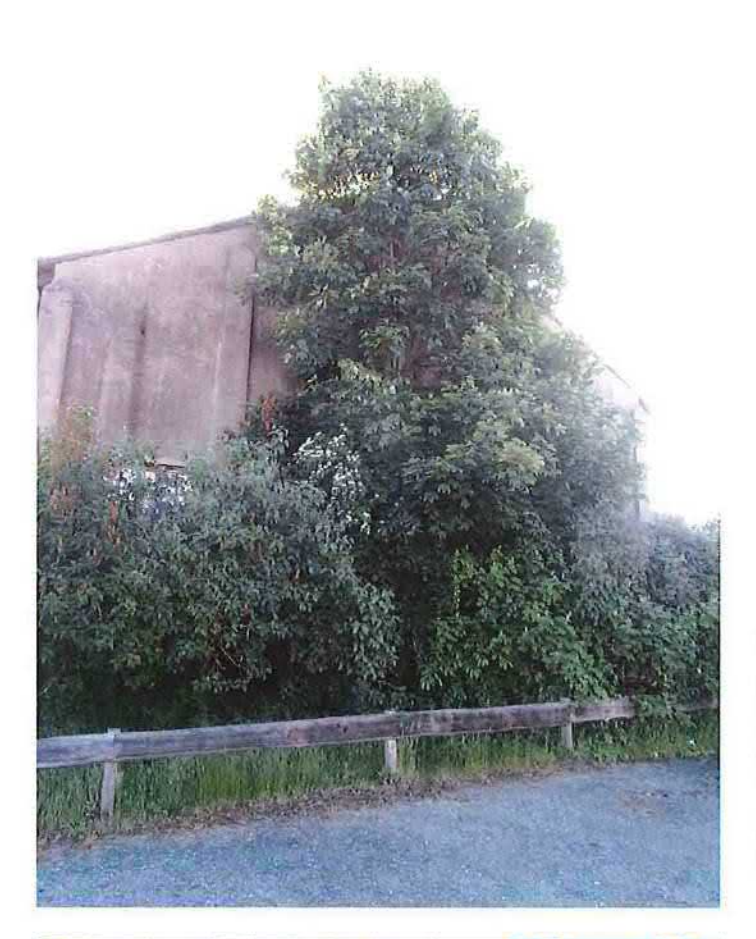

## Foto 7:

Gesamtansicht des Bergahornes 10 auf dem Baugrundstück.

Blickrichtung etwa Osten.

Erkennbar hier der Dichtstand am benachbarten Gewerbegebäude (Lagerhalle oder dergl.).

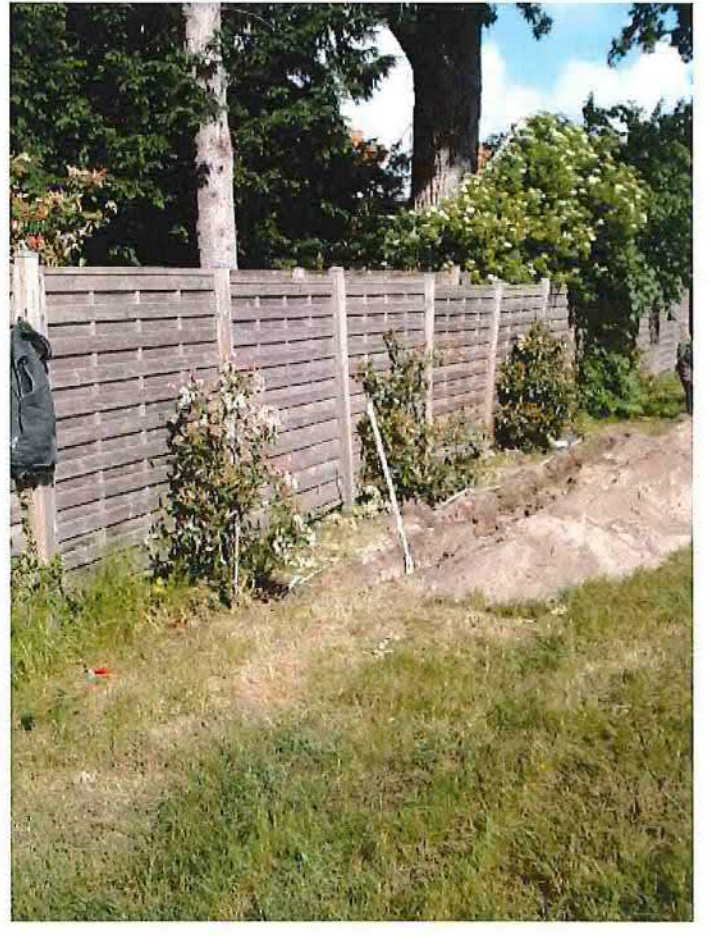

# Foto 8:

Ansicht des in Handschachtung mit Kleinbaggerunterstützung ausgehobenen Wurzelsuchgrabens im Nahbereich der Grenze (Sichtschutzzaun) zum Nachbargrundstück Marktstraße 5 hin.

Blickrichtung etwa Nordwesten.

Der Abstand zur Grenze (Zaun) beträgt etwa 70-80 cm, zum Baum (Stammmitte) ca. 2,50- $2,80 \text{ m}$ ).

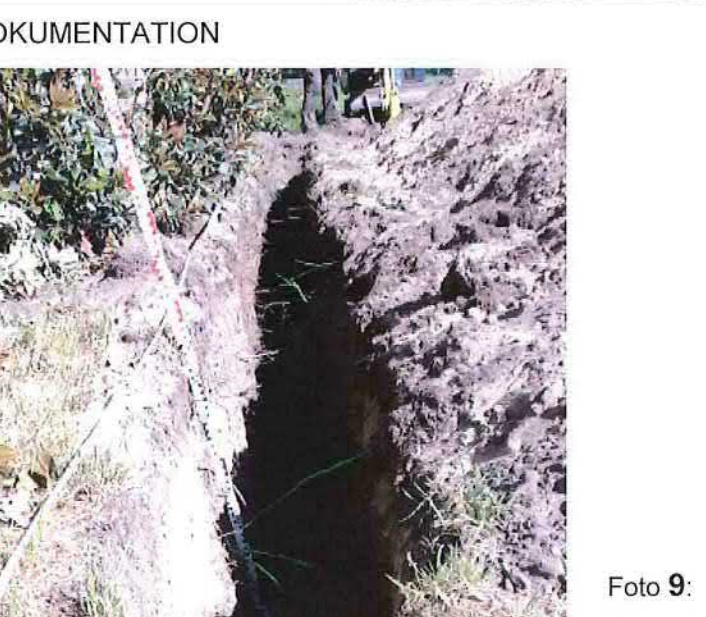

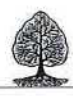

Ansicht des baumschonend hergestellten Wurzelsuchgrabens im Nahbereich der Grenze (Sichtschutzzaun) zum Nachbargrundstück Marktstraße 5 hin.

Blickrichtung etwa Norden.

Im südlichen Grabenteil sind hier nur vier Wurzeln von 2-3 cm Stärke sowie ein eher mäßiges Fein- und Schwachwurzelwerk zu erkennen.

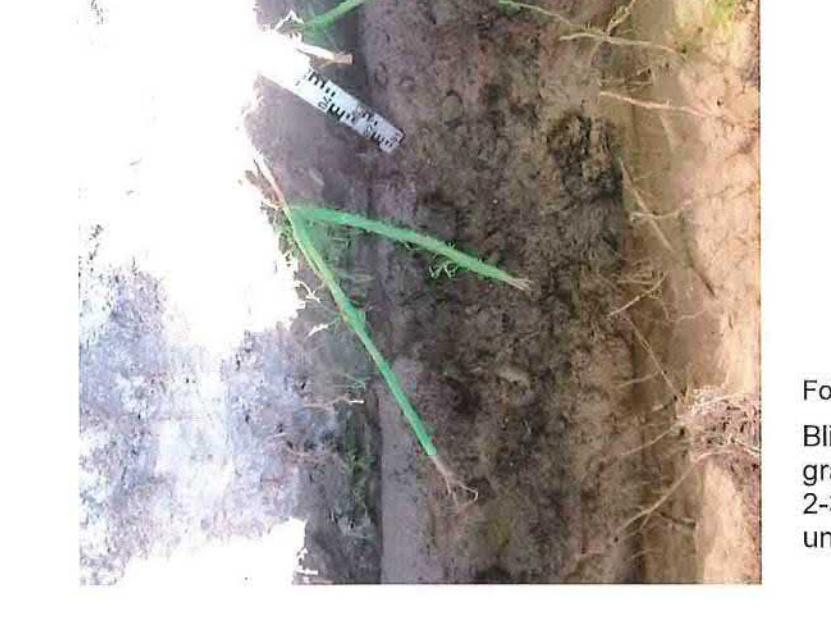

# Foto 10:

Blick in den südlichen Teil des Wurzelsuchgrabens mit hier drei erkennbaren Wurzeln von 2-3 cm Stärke sowie einem eher mäßiges Feinund Schwachwurzelwerk.

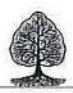

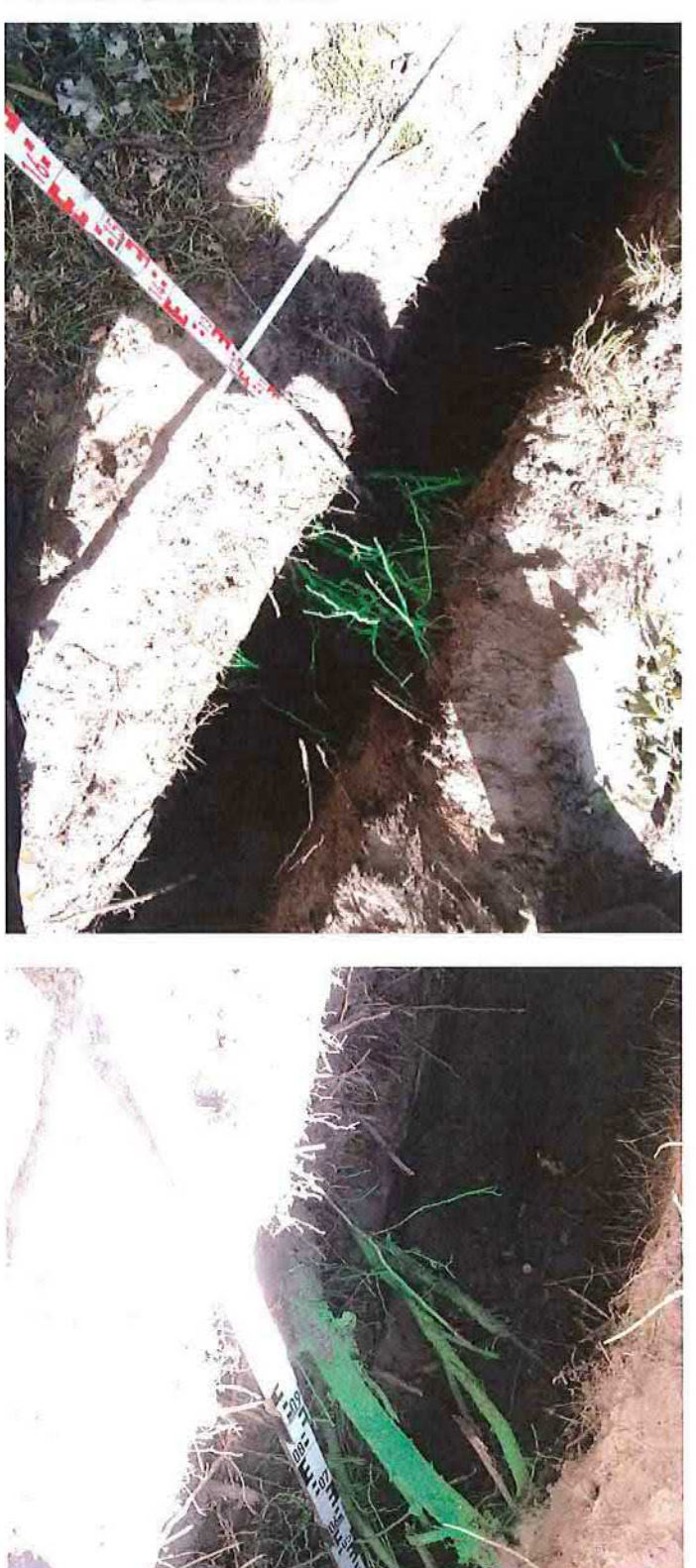

# Foto 11:

Blick in den mittleren Teil des Wurzelsuchgrabens mit hier vorgefundenen Grobwurzeln von 2-3 cm Stärke sowie einem eher mäßigen Fein- und Schwachwurzelwerk in einer Tiefe von ca. 30 bis 120 cm unter GOK (Geländeoberkante).

# Foto 12:

Blick in den mittleren Teil des Wurzelsuchgrabens mit hier vorgefundenen Grobwurzeln von 2-4 cm Stärke sowie einem eher mäßigen Fein- und Schwachwurzelwerk in einer Tiefe von ca. 30 bis 120 cm unter GOK (Geländeoberkante).

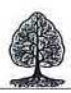

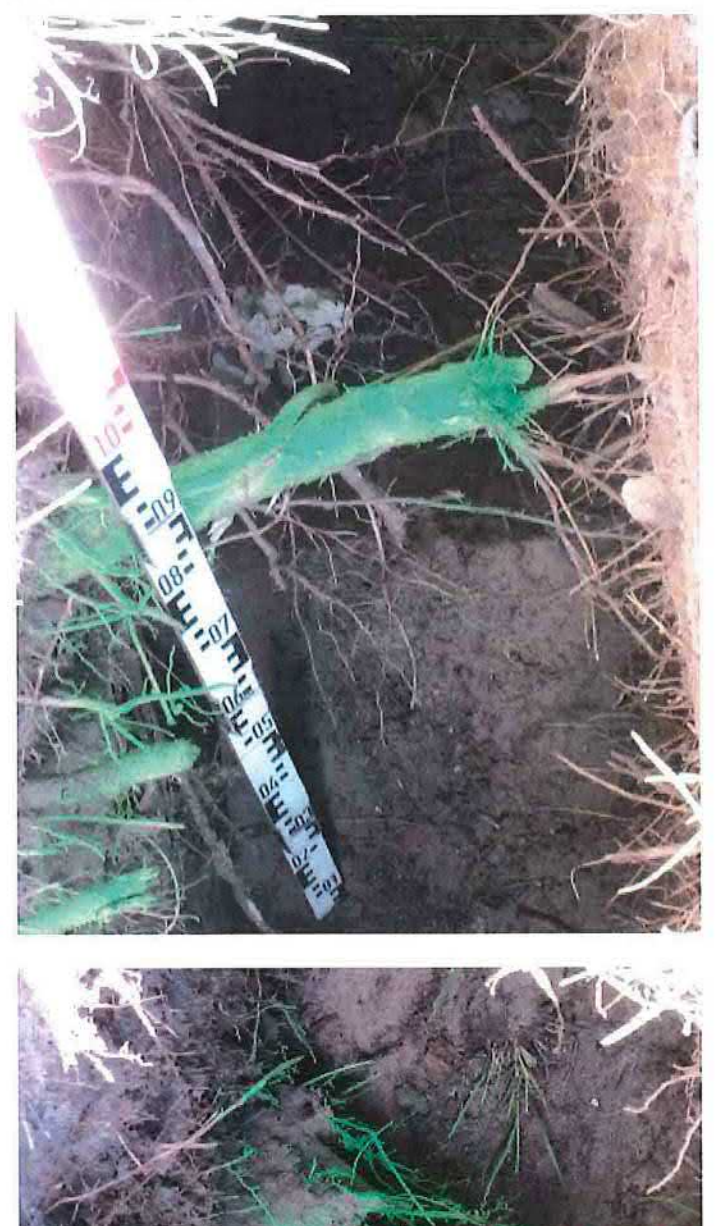

# Foto 13:

Blick in den eher nördlichen Teil des grenznahen Wurzelsuchgrabens mit einer beschädigten Starkwurzel von ca. 6 cm Stärke und verschiedenen weiteren Grobwurzeln von 2-3 cm Stärke sowie einem eher mäßigen Fein- und Schwachwurzelwerk in einer Tiefe von ca. 30 bis 120 cm unter GOK.

An der abgerissenen und augenscheinlich nicht nachbehandelten Starkwurzel haben sich bereits Adventivwurzeln gebildet, was bedeutet, daß die Beschädigung bereits vor längerer Zeit passiert ist.

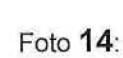

Blick in den eher nördlichen Teil des grenznahen Wurzelsuchgrabens -im Nahbereich der nachbarlichen Eiche- mit zwei beschädigten Starkwurzeln von ca. 5 und 8 cm Stärke und verschiedenen weiteren Grobwurzeln von ca. 2-3 cm Stärke sowie einem eher mäßigen Feinund Schwachwurzelwerk in einer Tiefe von ca. 30 bis 120 cm unter GOK.

An den beiden abgerissenen und augenscheinlich nicht nachbehandelten Starkwurzeln haben sich bereits Adventivwurzeln gebildet, was bedeutet, daß die Beschädigung bereits vor längerer Zeit passiert ist.

Gartenbau-Ingenieur Uwe Thomsen. · Sachverständiger ö.b.v. · Beratende Ingenieure für Bäume und deren Umfeld Wedeler Weg 178, 25421 Pinneberg · Fon: (04101) 6 74 77 Fax: (04101) 6 62 81

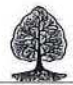

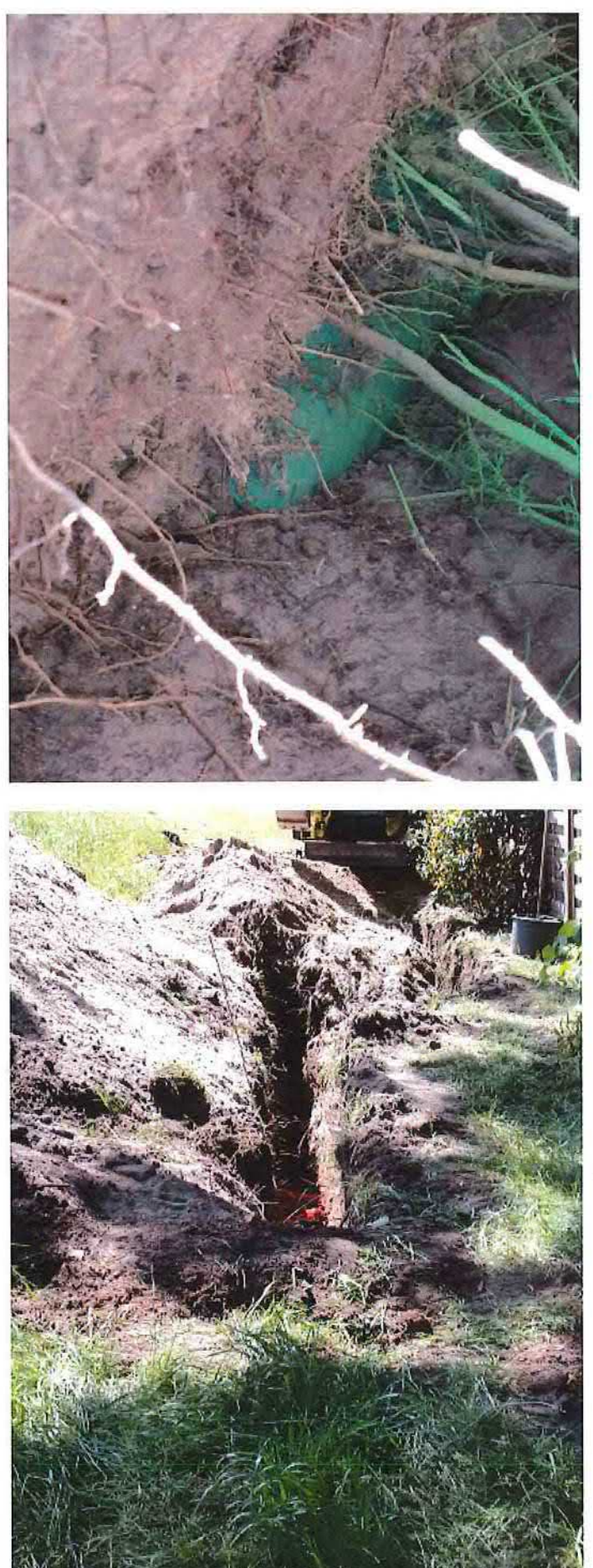

# Foto 15:

Freigelegten Abwasserrohr im nördlichen Teil des grenznahen Wurzelsuchgrabens in ca. 1,30 m Tiefe, welches -nach Angabe der Stadtwerke Quickborn, Herrn Mühle- wohl etwa 2015 verlegt worden ist, um das Grundstück bzw. den Parkplatz des Wohn- und Geschäftsgrundstückes östlich des Stadtwerkegeländes zu entwässern.

# Foto 16:

Blick in den -aufgrund der erkundeten Abwasserleitung- versetzt angeordneten nördlichen Teil des Wurzelsuchgrabens mit verschiedenen ebenfalls vorgeschädigten Grobwurzeln von ca. 2-4 cm Stärke sowie einem eher mäßigen Feinund Schwachwurzelwerk in einer Tiefe von ca. 30 bis 120 cm unter GOK.

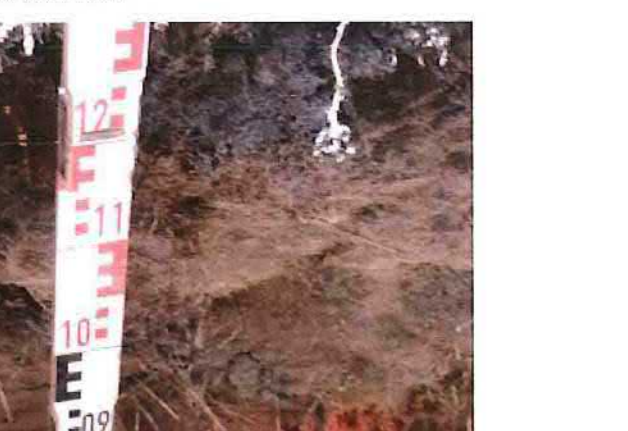

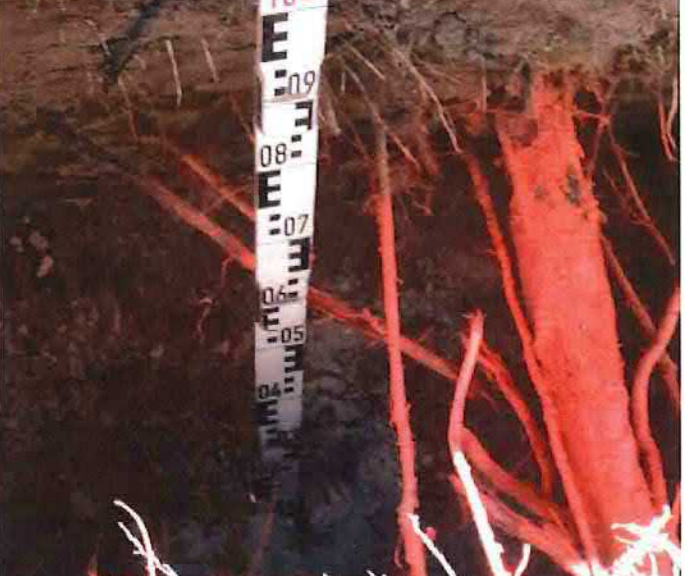

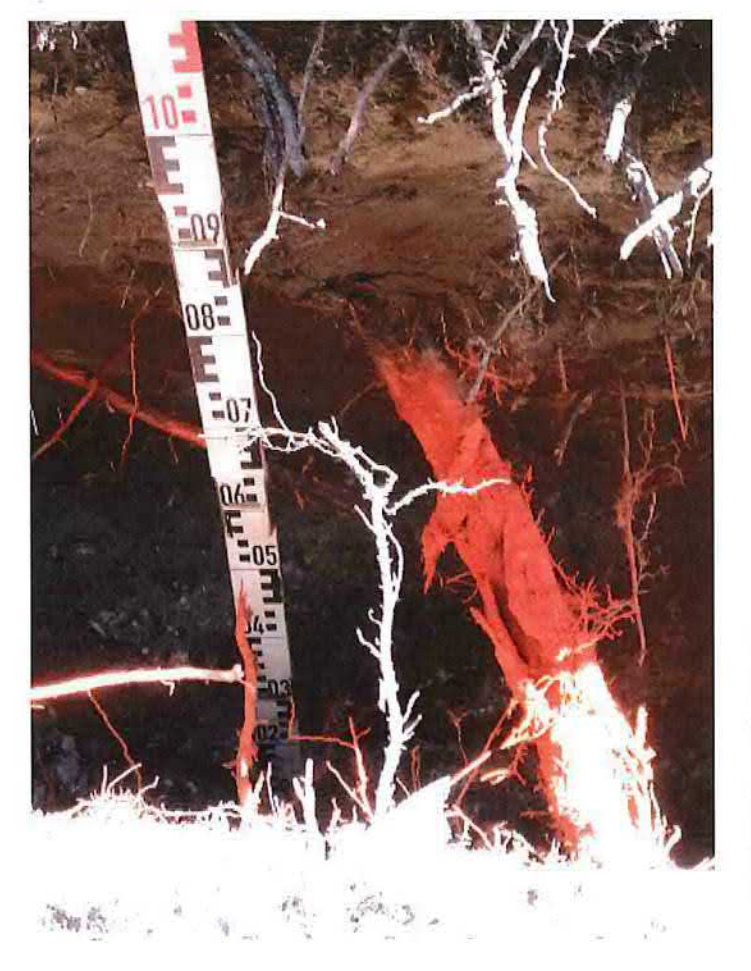

Gartenbau-Ing. Uwe Thomsen · Sachverständiger ö.b.v. · Beratende Ingenieure für Bäume und deren Umfeld

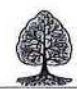

## Foto 17:

Blick in den -aufgrund der erkundeten Abwasserleitung- versetzt angeordneten nördlichen Teil des Wurzelsuchgrabens mit verschiedenen ebenfalls vorgeschädigten Grobwurzeln von ca. 2-4 cm Stärke sowie einem eher mäßigen Feinund Schwachwurzelwerk in einer Tiefe von ca. 30 bis 120 cm unter GOK.

# Foto 18:

Blick in den -aufgrund der erkundeten Abwasserleitung- versetzt angeordneten nördlichen Teil des Wurzelsuchgrabens mit verschiedenen ebenfalls vorgeschädigten Grobwurzeln von ca. 2-4 cm Stärke sowie einem eher mäßigen Feinund Schwachwurzelwerk in einer Tiefe von ca. 30 bis 120 cm unter GOK.

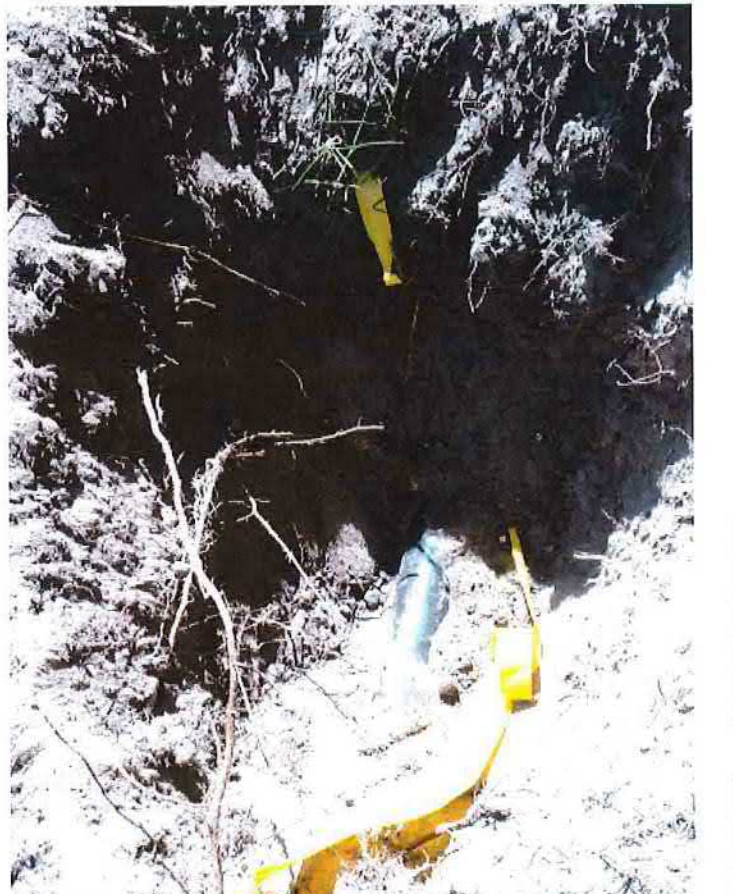

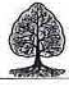

# Foto 19:

Freigelegtes Glasfaserkabel -ca. 60 cm unter GOK- samt Warnband in Verlängerung des Wurzelsuchgrabens, welches -nach Angabe der Stadtwerke Quickborn, Herrn Mühle- wohl etwa 2018 verlegt worden ist.

Auch hierbei könnten einzelne Wurzelstränge beschädigt worden sein, sofern sich nach dem Einbau der Abwasserleitung ca. 2015 schon wieder Adventivwurzeln gebildet hatten.